## **CS 101** First Exam 2010 - 2011 Form A

Multiple Choice
Identify the choice that best completes the statement or answers the question.(each one point)

| _C 1         | The basic commands that a computer performs are, and performance of arithmetic and logical operations. |                                                                                                    |  |
|--------------|----------------------------------------------------------------------------------------------------|----------------------------------------------------------------------------------------------------|--|
|              | a. input, file, list b. output, folder, storage                                                        | <ul><li>c. input, output, storage</li><li>d. storage, directory, log</li></ul>                                                           |  |
| _C <b>2</b>  | -                                                                                                    | ions written in high-level languages into machine code. c. compiler d. linker                                                            |  |
| _A_ 3        |                                                                                                    | of the following expressions always evaluates to true?<br>c. $(x > 0)$ && $(x <= 0)$                                                     |  |
| _C_ 4        |                                                                                                    | determines that $\times$ is greater than 10 and less than 20?<br>c. 10 < $\times$ && $\times$ < 20<br>d. 10 < $\times$     $\times$ < 20 |  |
| _B_ <b>5</b> | . What is the output of the following C++ code                                                         | ?                                                                                                    |  |
|              | <pre>int x = 35; int y = 45; int z;</pre>                                                              |                                                                                                    |  |
|              | if $(x > y)$<br>z = x + y;<br>else<br>z = y - x;                                                       |                                                                                                    |  |
|              | cout << x << " " << y << " " <<                                                                        | <pre>&lt; z &lt;&lt; endl;</pre>                                                                                                    |  |
|              | <b>a</b> . 35 45 80<br><b>b</b> 35 45 10                                                               | c. 35 45 -10<br>d. 35 45 0                                                                                                    |  |

## **Short Answer**

Suppose that x, y, z, and w are int variables, and x = 3, y = 4, z = 7, and w = 1; 6. What is the output of the following statements? (5 Points)

|   |                                                          | OUTPUT       |
|---|----------------------------------------------------------|--------------|
| A | cout << " x == y : " << (x == y) << endl;                | x == y: 0    |
| В | cout $<<$ " x != z : " $<<$ (x != z) $<<$ endl;          | X != z : 1   |
| С | cout $<<$ " y == z - 3 : " $<<$ ( y == z - 3) $<<$ endl; | Y == z - 3:1 |
| D | cout << "!(z > w): " < (z w) << endl;                    | !(z > w): 0  |

| Е | cout << " x + | y < z : " << | (x + y < z) | ) << endl; | X + y < z : 0 |
|---|---------------|--------------|-------------|------------|---------------|
|---|---------------|--------------|-------------|------------|---------------|

7. Suppose a, b, and c are int variables and a = 5 and b = 6. What value is assigned to each variable after each statement executes? If a variable is undefined at a particular statement, report UND (undefined). (9 points)

|                        | a  | b  | c   |
|------------------------|----|----|-----|
| a = (b++)+3;           | 9  | 7  | und |
| c = 2 * a + (++b);     | 9  | 8  | 26  |
| b = 4 * (++c) - (a++); | 10 | 99 | 27  |

**Problem** 

8. Rewrite the following statement without using \*= and ++ (pre-increment and post-increment), assuming that var, a, and b are integers. (5 points)

```
var = var * a - (b+ 1);
a = a + 1;
b = b;
```

9. Rewrite the following statements using if statement: (6 points)

```
int x= -1;
x ? x++: --x;
x ? cout<<x+1: cout<< x+2;
```

```
Int x = -1;

If(x)

X = x++;

Else

x = -x;

if (x)

cout << x+1;

else

cout << x + 2
```

10. Write s complete C++ program that reads a number x and then calculates and prints the value of y according to the following equations: (12 points)

$$y = \begin{bmatrix} x^2 - 1 & x >= 10 \\ 1 & 0 =< x < 10; \\ 1 - x^3 & x < 0. \end{bmatrix}$$

```
#include <iostream>
using namespace std;

void main ()
{
    float x,y;
    cout << "Please Enter number x" << endl;
    cin >> x;
    if ( x >= 10)
        y = x*x -1;
    else
        if ( 0 <= x && x < 10)
            y = 1;
        else
            y = 1 - x * x * x;
    cout << "y = " << y << endl;
}
```

11. In the following code, correct any errors that would prevent the program from compiling or running: (rewrite the code). (12 points)

```
include <iostream>
main()
       int a, b;
       bool found;
       cout << "Enter two integers: ;</pre>
       cin >> a >> b;
       if a > a * b &  10 < b
              found = 2 * a > b;
       else
       {
              found = 2 * a < b;
              if found
                      a = 3;
                      c = 15
                      if b
                                     b = 0;
                                     a = 1;
                             }
}
```

```
#include <iostream>
using namespace std;
int main ()
    int a, b, c, found;
    cout << "Enter two integers: ";</pre>
    cin >> a >> b;
    if (a > a * b \&\& 10 < b)
        found = 2 * a > b;
    else
    {
        found = 2 * a < b;
        if (found)
           a = 3;
        c = 15;
        if (b)
            b = 0;
            a = 1;
    return 0;
```

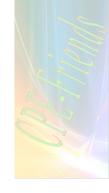